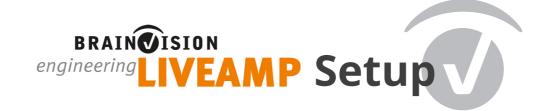

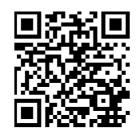

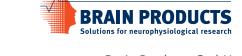

Brain Products GmbH Phone +49 (0) 8105 733 84 0 sales@brainproducts.com www.brainproducts.com

Installing the software: Insert the Brain Products Application Suite USB into a USB drive and install the BrainVision Recorder and BrainVision LiveAmp File Converter software as described in the LiveAmp Operating Instructions. The Operating Instructions are available on the BrainVision Application Suite USB.

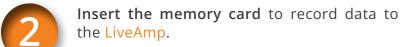

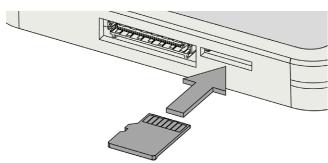

Charge Battery before use.

The battery is fully charged, when the battery LED lights up continuously.

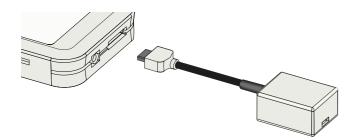

 $Connecting \, the \, electrodes \, or \, electrode \, caps.$ 

## LiveAmp 8,16 and 32

Important: Illustrated is the connection of caps with LiveAmp channel connector. It is possible to connect caps with ribbon-cable using an adapter.

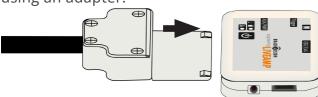

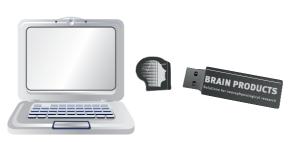

Plug in the Brain Products Application Suite USB and open the installation menu via double click on autorun.exe.

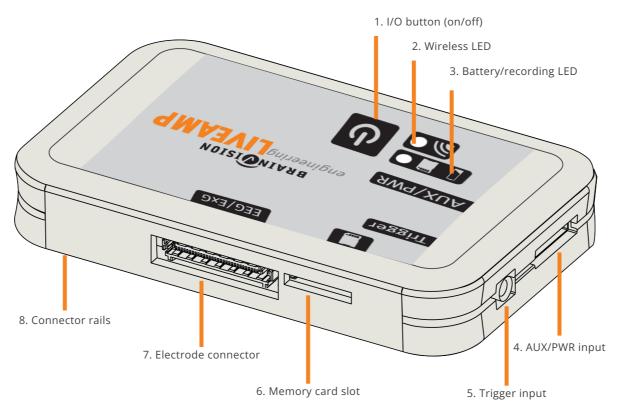

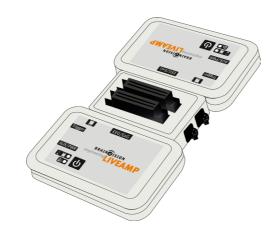

# LiveAmp 64

Illustrated is the connection with a LivAmp 64 actiCAP adapter. It is possible to connect caps with channel connectors.

### **Optional: Connect trigger sources**

#### via trigger input 5:

LiveAmp 8, 16 and 32: 1bit LiveAmp 64: up to 2bit (1bit to primary and/or secondary LiveAmp)

# via AUX/PWR input 4:

up to 8 bit via Sensor and Trigger Extension (STE). For LiveAmp 64 one STE can be connected to either the primary or secondary LiveAmp. For further details refer to the LiveAmp Operating Instructions.

### Switch the LiveAmp on:

Press and hold the I/O button for five seconds.

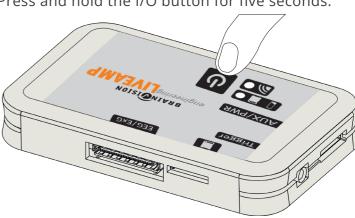

# Connect the LiveAmp wirelessly with BrainVision Recorder.

For further details refer to the BrainVision Recorder User Manual. Identify your LiveAmp

Serial number and reference number can be found on the type plate:

BP-200-3000: LiveAmp 32 Channel BP-200-3010: LiveAmp 16 Channel BP-200-3020: LiveAmp 8 Channel

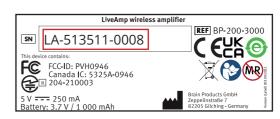

# After use:

Disconnect the electrode caps and charge the battery of the LiveAmp

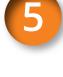

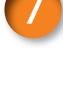

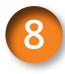

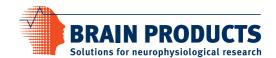

# Set up Your LiveAmp System

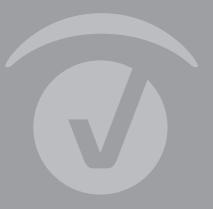

器(ほ

V001 © Brain Products GmbH

Worldwide Caution:

Our products are scientific equipment for INVESTIGATIONAL USE ONLY! Medical use e.g. for disgnosis, treatment of disease or other such purposes is strictly forbidden.

T +49 (0) 8105 733 84 0 F +49 (0) 8105 733 84 505 sales@brainproducts.com

Brain Products GmbH Zeppelinstrasse 7
82205 Gilching Germany

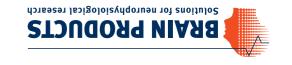